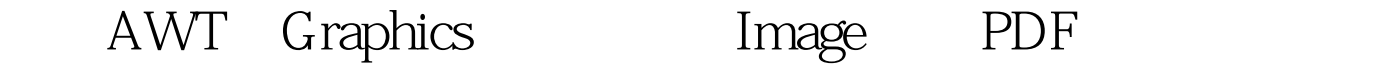

https://www.100test.com/kao\_ti2020/252/2021\_2022\_\_E4\_BD\_BF\_ E7\_94\_A8AWT\_E5\_c104\_252396.htm Java  $(AWT)$  Graphics Image Graphics Image AWT Image getGraphics BufferedImage createGraphics BufferedImage Graphics2D BufferedImage bffImg = new BufferedImage( ). Graphics gfx = bffImg.createGraphics( ). gfx.drawRect(10, 10, 50,  $20$ ). //draw a rectangle Graphics API PNG GIF  $JDK 1.4$   $API$   $1.3$ JAI Java Advanced Imaging Java

API Swing AWT

nanoTITAN Inc.

ComponentUtility 100Test

www.100test.com